## **PAIEMENTS, ENTREPRISES – MONDIAL**

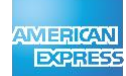

### CONFIGURATION DU CODE

**NOMBRE D'UTILISATEURS À CONFIGURER**

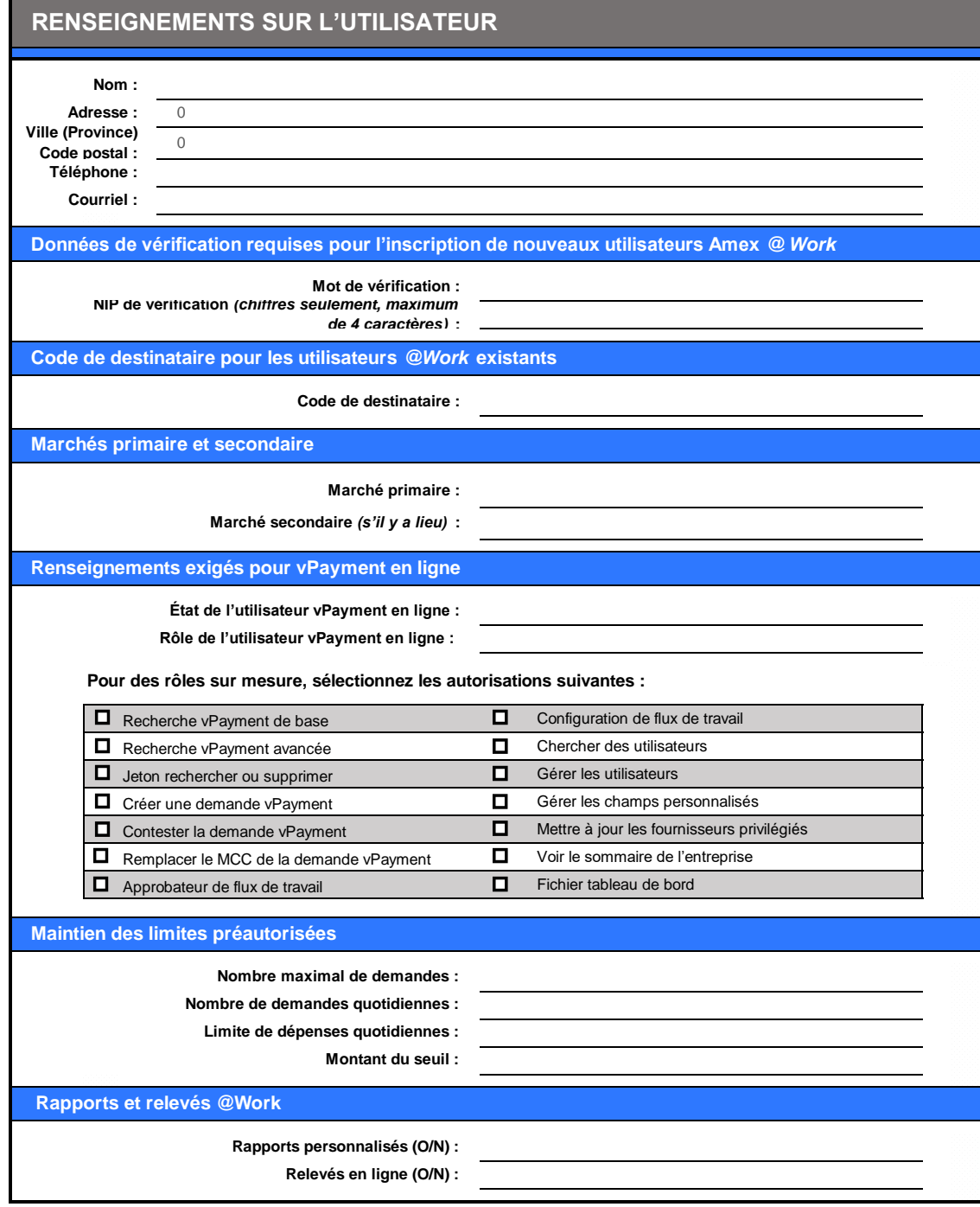

# **RÔLES DE L'UTILISATEUR vPAYMENT En Ligne**

#### **Administrateur principal**

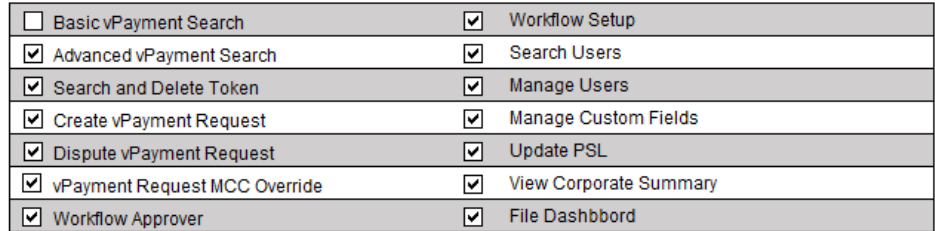

### **Utilisateur principal**

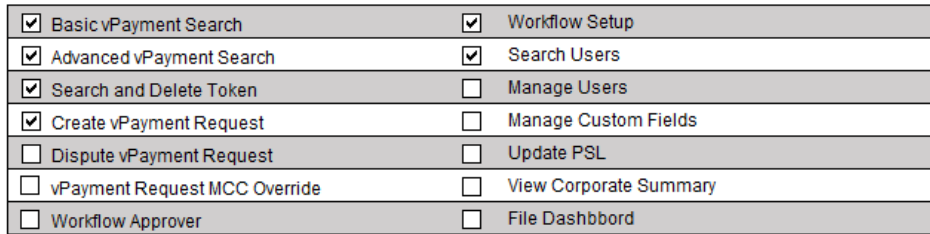

#### **Utilisateur de base**

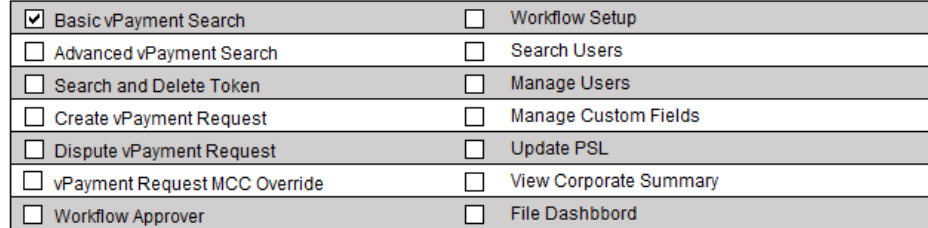

© 2023 American Express - Le présent document contient des renseignements confidentiels et exclusifs à American Express. Ils ne peuvent être partagés avec des tiers sans le consentement d'American Express.